## **Tutorial: [Sales Comp Finder](https://cooscounty.maps.arcgis.com/apps/webappviewer/index.html?id=113efcedb9134a1c856dfb091f3e28ad)**

You'll find the **Sales Comp Finder** as a Topic on the [Assessor's Home Page](https://www.co.coos.or.us/assessor)

or via links within the [Appraisal Residential](https://www.co.coos.or.us/assessor/page/appraisal-residential) and the [Sales and Foreclosures](https://www.co.coos.or.us/assessor/page/sales-and-foreclosures) Topics.

## **Assessor**

## "I Disagree"

**Assessment & Tax Roll Summary** 

**Business Personal Property** Reporting & Assessment

**County Flood and Natural Hazards Web Tool** 

**Appraisal-Residential and Commercial/Industrial Properties** 

**Enterprise Zone** 

**Exemptions** 

**Farm and Forest** 

**Forms and Applications** 

**Manufactured Homes** 

+ Map Information

**Sales and Foreclosures** 

**Sales Comp Finder** 

**Senior and Disabled Deferral** 

**Veterans** 

We're still developing some new website tools for you to use, so bear with us as we mature this app, too.

Once you've selected the **Comp Finder**, the Details Box at screen right offers you several filters to refine your search:

- **SEARCH FOR AN ADDRESS** Disregard this for now
- SHOW RESULTS WITHIN x MILES Disregard this for now
- SALES PRICE IS BETWEEN a & z
- YEAR SOLD IS BETWEEN x & y

The first two filters aren't fully usable yet. Once we get them more functional, the red shading will be removed.

The GOOD NEWS: the most important filters **SALES PRICE** and **YEAR SOLD** work great!

Enter your parameters.

Set a and z

Set x and y

Enter values into the appropriate boxes; Click APPLY.

As you zoom in closer to the image, **every parcel in** 

**Coos Co. meeting your criteria** will appear with a yellow outline.

Left click inside any parcel to display selected assessment data.

Once you have clicked APPLY, the small circle highlighted with a red arrow become a blue circle with a white check.

Clicking on the circle will toggle the highlighted parcels off and on. You can see assessment data for "**every parcel in Coos Co.**" or just "**your selections**".

Please let us know about your experiences and suggestions. Thank You!

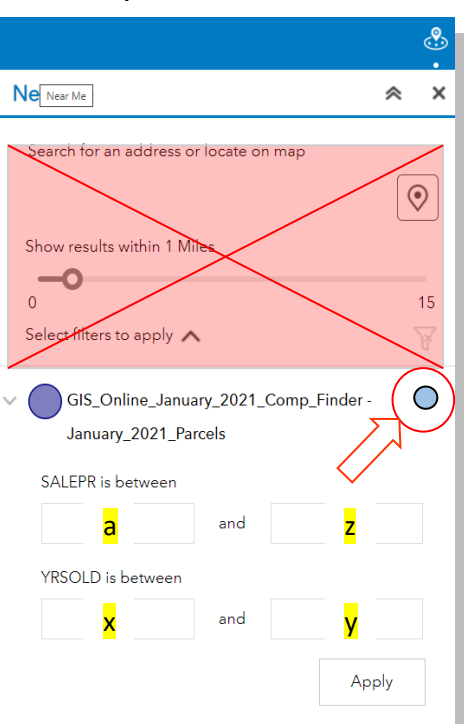